## **57. Die folgende Tabelle gibt die Entwicklung der Weltbevölkerung (in Milliarden) seit dem Jahr 1950 wieder:**

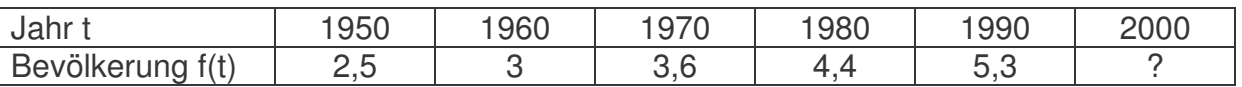

**Man finde eine Trendfunktion der Form**  $g(t) = c \cdot e^{at}$  und extrapoliere **die Bevölkerungszahl für das Jahr 2000. (Hinweis: Man bestimme die Ausgleichsgerade für die Wertepaare (**t **,** lng(t)**) nach der Methode der kleinsten Quadrate.)**

Geg.: komplizierte Funktion  $f: I \rightarrow \mathbb{R}$ Ges.: polynomielle Ersatzfunktion  $p: I \to \mathbb{R}$ , die f möglichst gut annähert Prinzip der kleinsten Quadrate:  $Q = \sum ( f(x_i) - p(x_i) )^2$  $\frac{n}{2}(f(x)) = (x+1)^2$ i/  $P(Y_i$ i=1  $Q = \sum (f(x_i) - p(x_i))^2 = \min$ =  $=\sum_{i=1}^{n} (f(x_i)-p(x_i))^2 =$ 

f  $(x)$  ist gegeben durch f $(x_i) = y_i$  für i = 1,...,n

Gesucht wird Ersatzfunktion  $p(x) = a + bx$  , sodass  $Q(a,b) = \sum (f(x_i) - p(x_i))$  $\frac{n}{2}(t)$   $(1)^2$  $i$ ,  $P(\lambda)$ i=1  $Q(a,b) = \sum (f(x_i) - p(x_i))^2 = \min$ =  $=\sum_{i=1}^{n} (f(x_i)-p(x_i))^2 =$ 

 $(a, b) = \sum (y_i - a - bx_i)$  $\frac{n}{2}$  (i.e.  $\frac{1}{2}$ )<sup>2</sup>  $Q(a,b) = \sum_{i=1}^{n} (y_i - a - bx_i)^2 = \text{min} \implies \text{notwendinge Bedingung}$ i=1 = **1)**  $\frac{6a}{1}$  = 2  $\cdot$   $\sum$   $(y_i - a - bx_i)^2 \cdot (-1)$  $\frac{n}{2}$  (i.e.  $\frac{1}{2}$ )<sup>2</sup>  $i$  a  $n_i$ i=1  $\frac{Q}{Q}$  = 2 ·  $\sum_{i=1}^{n} (y_i - a - bx_i)^2 \cdot (-1) = 0$ a  $=$   $\frac{2}{1}$  $\frac{\partial Q}{\partial z} = 2 \cdot \sum_{i=1}^{n} (y_i - a - bx_i)^2 \cdot (-1) =$  $\frac{\partial Q}{\partial a}$  = 2  $\cdot$   $\sum_{i=1}^{m}$ **2)**  $\frac{6a}{b} = 2 \cdot \sum_{i} (y_i - a - bx_i)^2 \cdot (x_i)$  $\frac{n}{2}$  (i.e.  $\frac{1}{2}$ )<sup>2</sup>  $i$   $\alpha$   $\beta$ <sub>i</sub>  $\gamma$ <sub>i</sub>  $\frac{Q}{y}$  = 2 ·  $\sum_{i=1}^{n} (y_i - a - bx_i)^2 \cdot (x_i) = 0$ b  $\overline{a}$  $\frac{\partial Q}{\partial y} = 2 \cdot \sum_{i=1}^{n} (y_i - a - bx_i)^2 \cdot (x_i) =$  $rac{\partial Q}{\partial b} = 2 \cdot \sum_{i=1}^{n}$ 

i=1

**add 1)**  $\sum (y_i - a - bx_i)$ n  $i$  u  $m_i$ i=1  $y_i - a - bx_i) = 0$ =  $\sum_{i=1}^{n} (y_i - a - bx_i) = 0 \rightarrow \sum_{i=1}^{n} y_i - na - b \sum_{i=1}^{n}$  $i$  in  $\omega_{\angle}$   $\sim$  $i = 1$  i  $i = 1$  $y_i - na - b$ ) $x_i = 0$  $=$  1  $=$  $\sum y_i - na - b \sum x_i =$ aus der Statistik ist gegeben:  $\overline{x} = \frac{1}{n} \sum x_i$  $\overline{x} = \frac{1}{x} \sum x$  $=\frac{1}{n}\sum x_i \Rightarrow n\overline{x} = \sum x_i$ sowie  $\overline{y} = \frac{1}{n}\sum y_i$  $=\frac{1}{n}\sum y_i \Rightarrow \overline{y}n = \sum y_i$ eingesetzt in n n  $i$  in  $\omega_{\angle}$   $\sim$  $i = 1$  i  $i = 1$  $y_i - na - b$ ) $x_i = 0$  $=$  1  $=$  $\sum y_i - na - b\sum x_i = 0 \implies \overline{y}n - na - b\overline{x}n = 0$  , nun durch n dividieren und wir bekommen  $\overline{y}$ −a−b $\overline{x}$  = 0  $\Rightarrow$   $\overline{y}$  = a+b $\overline{x}$ , das heißt  $(\overline{x},\overline{y})$  liegt auf y = a+bx

**add 2)**  $\sum(y_i - a - bx_i) \cdot (-x_i)$ n  $\sum_{i} (y_i - a - bx_i) \cdot (-x_i) = 0 \Rightarrow \sum_{i} (y_i - a - bx_i) \cdot (x_i)$  $i = 1$ n  $\sum_{i} (y_i - a - bx_i) \cdot (x_i) = \sum_{i} x_i y_i - a \sum_{i} x_i - b \sum_{i} x_i$ wir können nun teilweise Einsetzungen machen:  $\overline{y} = a + b\overline{x} \implies a = \overline{y} - b\overline{x}$  und aus der Statistik  $\bar{x} = \frac{1}{n} \sum x_i$  $= \frac{1}{n} \sum_{i} x_{i} \Rightarrow n\overline{x} = \sum_{i} x_{i}$ , also eingesetzt ergibt es dann: يا  $\sum_{i} x_i - b \sum_{i} x_i = \sum_{i} x_i y_i - (\overline{y} - b\overline{x}) \cdot (n\overline{x}) - b \sum_{i} x_i = \sum_{i} x_i y_i - n \overline{x} \overline{y} + b n \overline{x}^2$ i i i i i i i i i i  $\overline{y}$ –b $\overline{x}$  $x_iy_i - a \sum x_i - b \sum x_i = \sum x_iy_i - (\overline{y} - b\overline{x}) \cdot (n\overline{x}) - b \sum x_i = \sum x_iy_i - n\overline{xy} + bn\overline{x}^2 - b \sum x_i$ −  $\sum x_i y_i - a_j \sum x_i - b \sum x_i = \sum x_i y_i - (\overline{y} - b\overline{x}) \cdot (n\overline{x}) - b \sum x_i = \sum x_i y_i - n\overline{x}\overline{y} + b n\overline{x}^2 - b \sum x_i$ 

nun können wir uns das b ausdrücken:

$$
0 = \sum x_i y_i - n \overline{x} \overline{y} + b n \overline{x}^2 - b \sum x_i^2
$$
  
\n
$$
b \sum x_i^2 - b n \overline{x}^2 = \sum x_i y_i - n \overline{x} \overline{y}
$$
  
\n
$$
b \left( \sum x_i^2 - n \overline{x}^2 \right) = \sum x_i y_i - n \overline{x} \overline{y}
$$
  
\n
$$
b = \frac{\sum x_i y_i - n \overline{x} \overline{y}}{\sum x_i^2 - n \overline{x}^2}
$$

b ist der Regressionskoeffizient von y auf x, damit sind a und b bestimmt. also zusammengefasst haben wir:

$$
\overline{x} = \frac{1}{n} \sum x_i, \ \overline{y} = \frac{1}{n} \sum y_i. \ a = \overline{y} - b\overline{x}, \ b = \frac{\sum x_i y_i - n\overline{x}\overline{y}}{\sum x_i^2 - n\overline{x}^2}
$$

Wobei unsere Ausgangsfunktion  $\mathsf{Q}(\mathsf{a},\mathsf{b})$  =  $\sum (\mathsf{f}\, (\mathsf{x}_{\mathsf{i}}) \!-\! \mathsf{p}\, (\mathsf{x}_{\mathsf{i}}))$  =  $\sum (\mathsf{y}_{\mathsf{i}} \!-\! \mathsf{a} \!-\! \mathsf{b} \mathsf{x}_{\mathsf{i}})$  $\sum_{n=1}^{n} (f(x))^{n}$   $\sum_{n=1}^{n} (x^{n} - 1)^{2}$ i/  $P(\lambda_i) = \sum_{i} (y_i - \alpha_i) \lambda_i$  $i = 1$  i  $i = 1$  $Q(a,b) = \sum (f(x_i) - p(x_i))^2 = \sum (y_i - a - bx_i)^2 = \text{min}$  $=$  1 and  $=$   $=$  $=\sum_{i} (f(x_i)-p(x_i))^2 = \sum_{i} (y_i-a-bx_i)^2 =$ lautet und unsere gesuchte Ausgleichsgerade die Form  $p(x) = a + bx$  hat.

Bis jetzt haben wir mit der Formel laut Skriptum

 $(a,b) = \sum (f(x_i)-p(x_i)) = \sum (y_i-a-bx_i)$  $\sum_{1}^{n} (f(x))^{n} (f(x))^{2} \sum_{1}^{n} (f(x))^{2} (f(x))^{2}$  $Q(a,b) = \sum^m (f(x_i)-p(x_i))^2 = \sum^m (y_i-a-bx_i)^2 = \text{min}$  gearbeitet, wir haben jedoch  $i = 1$  i  $i = 1$  $=$  1 and  $=$   $=$ g $(\boldsymbol{t})$ =c $\cdot$ e $^{\text{at}}$  gegeben und sollen für die Wertpaare ( $\boldsymbol{t}$ , Ing $(\boldsymbol{t})$ ) eine Ausgleichsgerade suchen, also ist unsere Trendfunktion  $p(x_i) = ln(g(t)) = ln(c) + at \cdot ln(e) = ln(c) + at$ 

Das heißt also bei uns gilt  $a = Inc$ ,  $b = a$  und  $y = t$ , wobei wir als Variable t haben (nicht x), also  $Q = \sum ( f(t_i) - p(t_i) )^2 = \sum ( y_i - \text{Inc} - a t_i )^2$  $\sum_{n=1}^{n} (f(t)) (x(t))^2$   $\sum_{n=1}^{n} (x(t))^{2n} (x(t))^2$ i)  $P(Y_i) = \sum_{i} (Y_i - \cdots - \alpha Y_i)$  $i = 1$  i  $i = 1$  $Q = \sum (f(t_i) - p(t_i))^2 = \sum (y_i - \ln c - at_i)$  $=$  1 and  $=$   $=$  $=\sum_{i} (f(t_i)-p(t_i))^2=\sum_{i} (y_i-\text{Inc}-at_i)^2$ .

Zu erst habe ich "unsere" y-Warte berechnet, indem ich den natürlichen Logarithmus ln( ) von den g(t)-Werten berechnet habe (siehe Tabelle unten).

Dann muss man die Formel Q =  $\sum({\sf y_i} - {\sf Inc} - {\sf at_i})^2$  $\frac{n}{2}$  (ii)  $\frac{1}{2}$  at  $\frac{2}{3}$ i **1110 u**i i=1  $\mathsf{Q} = \sum (\mathsf{y}_{\mathsf{i}} - \mathsf{Inc} - \mathsf{at})$ =  $=\sum\limits_{}^{\cdot} (y_{\textrm{\tiny{i}}} -$ In $\textrm{c}-at_{\textrm{\tiny{i}}})^2$  wie oben vorgeführt umformen und bekommen  $a = \frac{\sum_i r_i y_i}{n}$ 2 i  $\mathsf{t}_{\mathsf{i}} \mathsf{y}_{\mathsf{i}}$  — n $\mathsf{t} \overline{\mathsf{y}}$  $a = \frac{24}{\sqrt{11}} = \frac{12}{\sqrt{2}} = 0.01885$  $t_i - n t$ −  $=\frac{2441+12}{2}$ −  $\overline{\sum}$  $\frac{\sum_{i=1}^{n} a_{i}^{2}}{\sum_{i=1}^{n} a_{i}^{2}} = 0,01885$  (das war in der ursprünglichen Formel das b, die Berechnung siehe Tabelle unten)

Nun berechnen wir uns Inc = y<sub>i</sub> − at = −35,86171162 (das war in der ursprünglichen Formel das a, Berechnung siehe Tabelle unten)

Also eingesetzt in unsere angenommene Trendfunktion haben wir schließlich:  $p(x_i) = ln(g(t)) = -35,86171162 + 0,01855 \cdot t$ 

Wir wollen jedoch nur g(t) wissen und müssen den Logarithmus weg bekommen  $\rm g(t) = e^{-35,86171162+0,01855\cdot t}$ 

Nun nur noch ganz einfach den Wert 2000 einsetzen und ausrechnen:  $\rm g (2000)$   $=$   $\rm e^{-35,86171162+0,01855\cdot 2000}$   $= 6,39027$ 

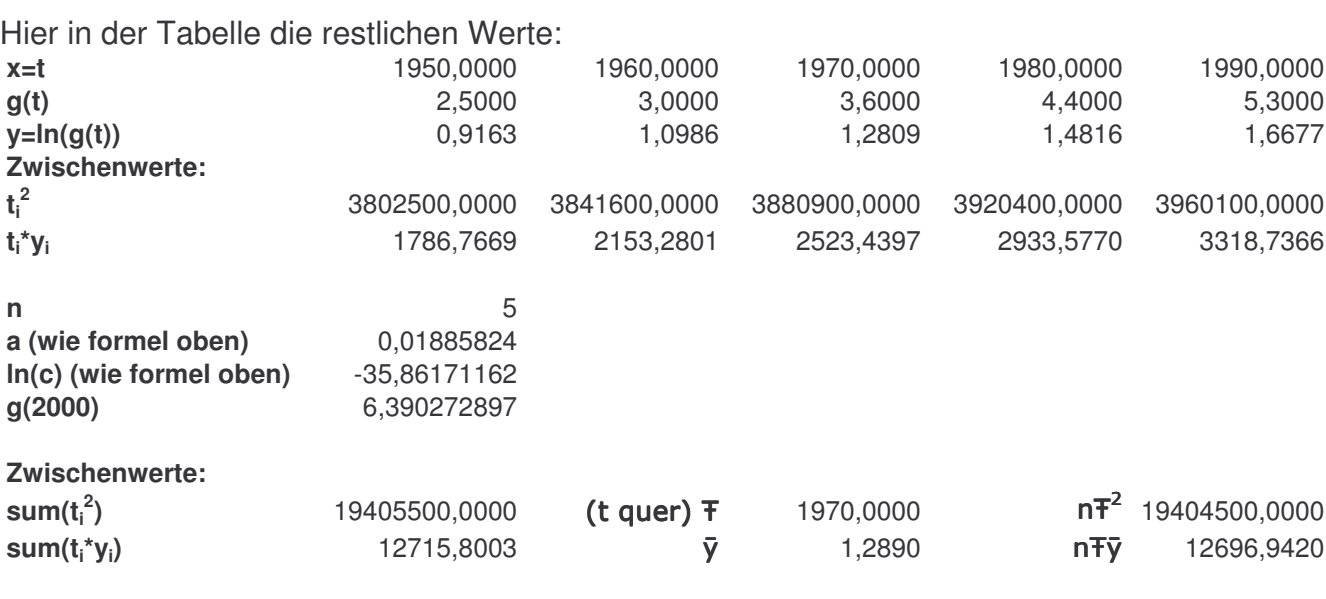